1977●11●29

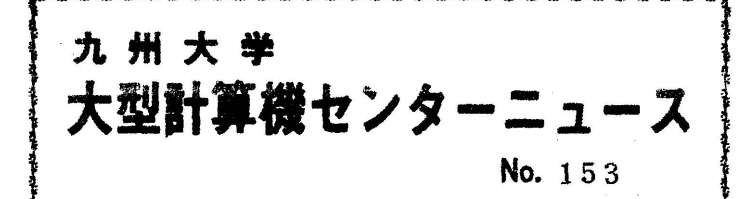

福岡市東区箱崎6丁目10番1号 九州大学大型計算機センター 共同利川掛(TEL092-641-1101) 内線2256

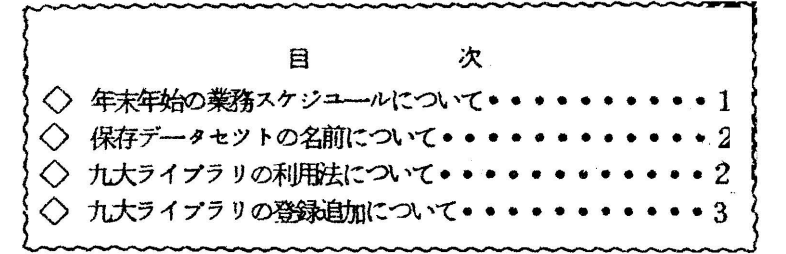

◇ 年末年始の業務スケジユールについて

標記のことについて,当セソターでは下記のように行いますのでお知らせします.

記

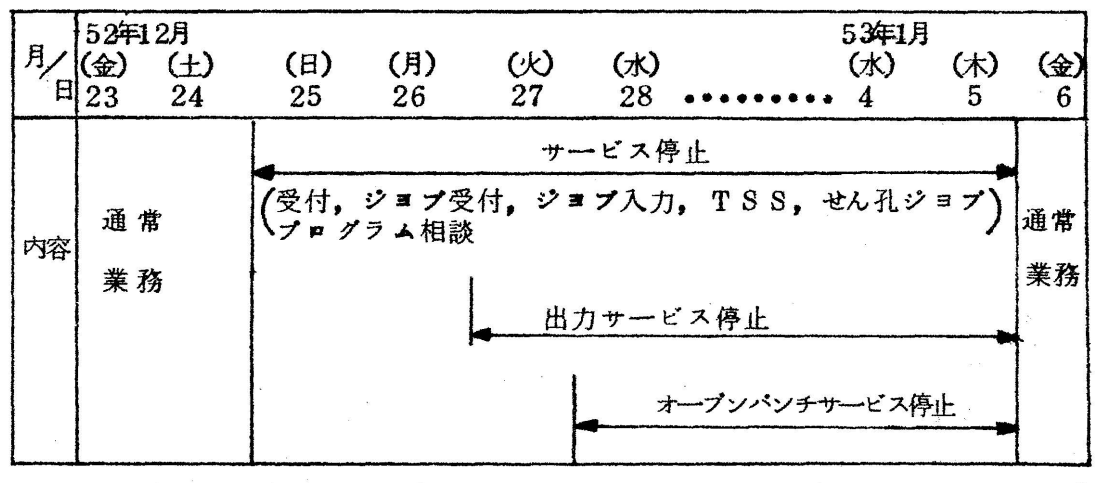

- 注1 計算ジョブ(リモートバツチを含む)で12月26日(月)午前中までに出 力できなかつたジヨプは,強制出力してセソターの返却箱に入れるかまたは 連絡所へ送付します.
- 注2 連絡所から計算依頼される場合には郵便物の遅配も考慮に入れて12月24 日までに必着するようにお願いします.なお,締切以後に到着したジヨブは 翌年の処理とな9ます。
- 注3 年末のジヨブ受付締切は,12月24日(土)12時までで,、年始のジヨプ 処理開始は,1月5日(木)13時15分からです.

・- 1一

注4 オープンパンチの利用は12月27日(火)19時までです。

(業務掛電(内)2244)

〈〉保存データセツトの名前について

 保存データセットの名前は,センター運用上,次の形式に従うようにします. 。<br>"ユーザ識別修飾子・ユーザ指定名〔・内容識別修飾子】"

ユー一ザ識別修飾子:利用者の課題番号に英字Fを頭に添えた記号.

- ユーザ指定名 :任意の単純名(先頭が英字で始まり,8文字以内の 英数字からなる文字列)。
- 内容識別修飾子 :システムが定めた特定の文字列からなる単純名。

(例)F1234。 EXAMPLE。 FORT

従つて,上記の形式と異なるデータセット名,つまり,ポイント"。"が3個 以上ついたデータセット名をもつデータセットは、12月末日まで有効とし、来 年1月からセンターで強制的に消去します.

(共同利用卦電(内)2256)

- ◇ 九大ライブラリの利用法について
	- 1.自動呼び出し形式ライブラリ(従来のRBに相当するもの) SSLなどと同じように, ロードモジュール作成時に自動的に組み込まれ ます.
		- (例)No。ユ42 F4/LUDECDを使う時

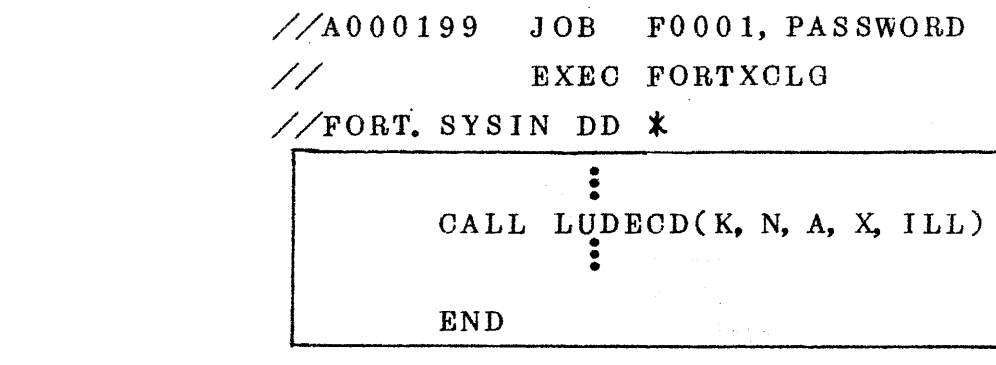

 $\frac{\sqrt{90}}{8}$  SYSIN DD  $\frac{1}{2}$ 

$$
\vec{z} - \vec{z}
$$

77

 $-9-$ 》

2. 実行形式ライブラリ (従来のEBに相当するもの)

 次のようにプログラム名(従来の実行形式プログラム名)を指定して使用 してください. なお, 一時データセットなどを使用する時は, それをDD文 で指定してください。

(例)No。112 Y1/HBLSを使う時

 $\frac{\sqrt{4000199}}{20B}$  JOB F0001, PASSWORD  $\angle$ // EXEC GO, PROG=UHBLS  $\angle$ /GO. SYSGO DD \*

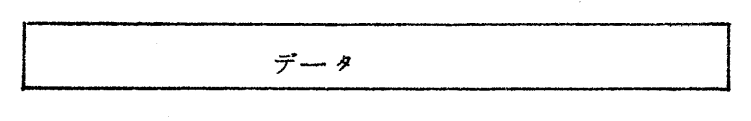

 $\angle$ /GO. FT08F001 DD UNIT=WORK  $\cdots$  0 //GO. FT◎7FOOl DD S-YSOUT=P ●●●O 77-

(注)①は,従来の¥F. WORK F08 に, ②は, ¥SYSPCHに対応 する。

(共同利用掛電(内)2256)

◇ 九大ライブラリの登録追加について

 セソターニユースNo。149でお知らせしたものに,以下のものが追加されま した。

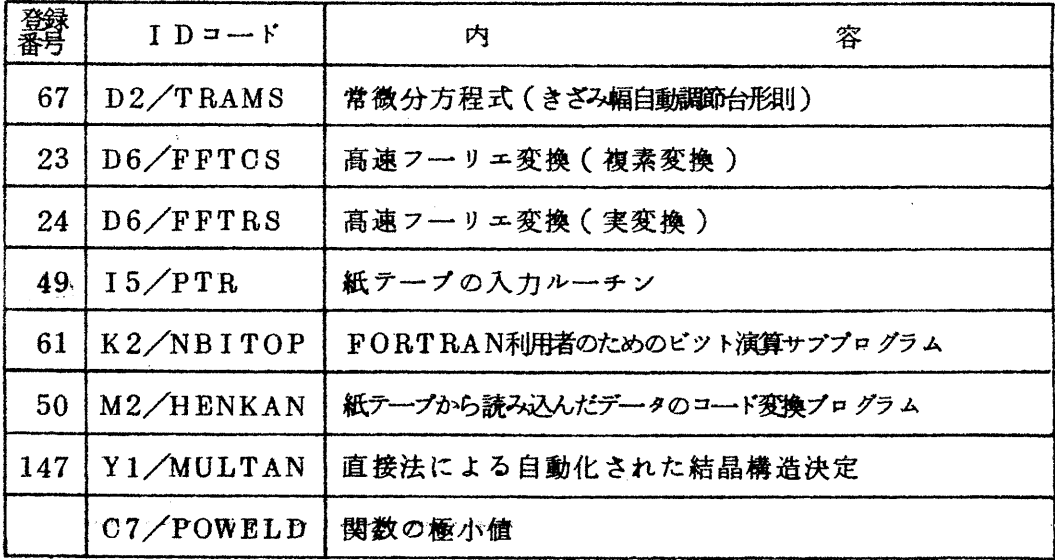

 $-3-$ 

なお、最後のPOWELDは、従来のPOWELLの倍精度版で、新登録のもので す。精度が必要な時にお使いください。

(共同利用掛電(内) 2256)